# **EL EMPLEO DE NUEVAS TECNOLOGÍAS EN EL APRENDIZAJE DE TÉCNICAS CUANTITATIVAS**

Enrique Carlos Díez de Castro Antonio Navarro García Francisco Javier Rondán Cataluña

### **RESUMEN**

El objetivo del presente trabajo consiste en poner de manifiesto la importancia de la utilización de las Nuevas Tecnologías en el proceso de enseñanza-aprendizaje. Presentamos una experiencia docente basada en el empleo de programas informáticos propios y el uso de demostraciones (DEMOS) interactivas. Esto puede ayudar a profesores y alumnos a impartir o asimilar de mejor forma los contenidos prácticos de las asignaturas universitarias. Exponemos las principales ventajas del método de enseñanza empleado, así como del uso de programas informáticos *ad hoc* frente a paquetes de programas adquiridos en el mercado.

## **ABSTRACT**

The objective of this paper is to highlight the importance of using New Technologies in teachinglearning process. We present a teaching experience based on own software and interactive Demos. This activity may help teachers and students to teach or assimilate the practical contents of university subjects. We expose the main advantages of the learning method, as well as the utilization of ad hoc software in front of commercial software.

**PALABRAS CLAVE:** Nuevas Tecnologías de la Información; demostraciones interactivas, programas informáticos *ad hoc*, proceso de enseñanza-aprendizaje.

**KEYWORDS:** New Information Technologies, interactive demonstrations, software ad hoc, teachinglearning process.

## **1. INTRODUCCIÓN**

El mundo actual se caracteriza por estar sometido a continuos, rápidos y profundos cambios que tienen repercusión en todos los campos de nuestra vida. Una de las claves que facilita el progreso económico y social es la aparición y el desarrollo de lo que conocemos como NTIC o Nuevas Tecnologías de la Información y Comunicación (Informática, Comercio Electrónico, EDI o Intercambio Electrónico de Datos, Telemática, Multimedia, etc.) que están influyendo de forma decisiva en las relaciones políticas, sociales y económicas de la humanidad y modificando sustancialmente nuestra vida cotidiana.

Educación y tecnología son vocablos que se conceptúan como sinónimos de progreso. La utilización adecuada de la tecnología contribuye de forma decisiva a conseguir una enseñanza del más alto nivel. La Tecnología Educativa es la disciplina que estudia los medios y recursos didácticos que se pueden utilizar para la formación en la enseñanza, siendo los medios y recursos didácticos los instrumentos que facilitan al profesor su tarea de enseñanza y al alumno los objetivos del aprendizaje. Por tanto, la Tecnología Educativa tiene como misión ayudar a mejorar el proceso de transmisión y comprensión de los mensajes didácticos.

Dentro de las tecnologías que podemos utilizar en la enseñanza, las que hoy día presentan un mayor interés son las denominadas Nuevas Tecnologías, entendiendo como tal el conjunto de medios, que surgen de los progresos informáticos, científicos y tecnológicos, que pueden ser utilizados como instrumentos en la mejora y calidad de los procesos de enseñanza-aprendizaje.

Desde esta óptica, las Nuevas Tecnologías que se podrían encuadrar en el conjunto de las Tecnologías Educativas, son aquellas que, siendo de más reciente aparición, permiten abordar la enseñanza de forma más innovadora. Aunque puede resultar difícil, podrían considerarse como Nuevas Tecnologías para la Educación: Internet, Enseñanza Asistida por Ordenador, Vídeo-Conferencia, Demostraciones Interactivas, etc.

La utilización de programas informáticos no es una novedad y creemos que actualmente nadie discute su utilidad y necesidad en la enseñanza de un conjunto amplio de disciplinas. Sin embargo, en el área de conocimiento de Marketing, quizás con la salvedad de la asignatura de Investigación de Mercados, observamos que es poco frecuente en las Universidades españolas que el alumno trabaje con herramientas informáticas. Las razones de este hecho, a nuestro entender, son diversas, aunque destacamos fundamentalmente la escasez de medios físicos y económicos que, de una forma generalizada, afecta a la Universidad Pública española. Hoy día, estamos muy lejos de que las aulas de enseñanza dispongan de ordenadores para poder complementar la enseñanza teórica con la práctica. Generalmente se dispone de una o un número reducido de aulas dotadas de equipos informáticos que deben compartir la totalidad de las asignaturas de los planes de estudios de un centro, lo que imposibilita y desanima a una enseñanza continuada y progresiva, utilizando las herramientas informáticas.

Además, es casi utópico pensar que aún existiendo equipos informáticos estén dotados de los programas necesarios para poder efectuar una enseñanza adecuada. A nuestro entender, cada asignatura del área de Marketing, Organización de Empresas, Contabilidad o Finanzas, precisa de una serie de programas para las diferentes partes de su disciplina y es normal que no se disponga de la totalidad de ellos (con un número suficiente de licencias para la utilización por el alumno) y en ocasiones de ninguno.

A todo esto, debemos añadir un nuevo problema. Es frecuente que no existan o sean difíciles de conseguir programas concretos que respondan a las necesidades de la enseñanza de una disciplina. Todavía podríamos considerar una dificultad añadida que proviene de que el programa venga en un idioma distinto del español, dificultando su comprensión y utilización, lo cual puede acuciarse cuando se trata de un lenguaje técnico que emplea vocablos de complicada traducción.

Ante el panorama que acabamos de describir, ¿existe alguna posible solución? Creemos que sí. Nuestra propuesta, que desarrollamos seguidamente, se fundamenta en la formación del profesorado y/o colaboración entre diferentes componentes de la comunidad universitaria. Pensamos que la mejor forma de solucionar la carencia de programas informáticos en el idioma español, adaptados a una enseñanza concreta de una asignatura, puede ser suplida de forma más eficiente con el desarrollo de programas propios, diseñados *ad hoc* por el profesor o en colaboración con otros departamentos especializados en programación. De esta forma, se anulan todos los problemas descritos anteriormente. Por una parte, se tendrían las herramientas informáticas necesarias para la impartición de los contenidos prácticos de la asignatura y tampoco habría problemas de disponer de un número amplio de licencias al ser programas de diseño propio. Por otra parte, para solucionar el problema de medios físicos, proponemos equipar un número suficiente de aulas con equipos informáticos en los que habremos incluido los programas necesarios para el desarrollo de la totalidad de las asignaturas de un centro. En estas aulas, no se impartiría docencia y el alumno las utilizaría únicamente para trabajar con lo que el aprovechamiento sería más eficiente. La enseñanza básica de las herramientas informáticas las realizaría el

#### NOTES ON UNIVERSITY TEACHING METHODOLOGIES AND EXPERIENCES

profesor en un aula normal utilizando medios audiovisuales y especialmente demostraciones interactivas, a las cuales también tendrían acceso en el equipo informático en el que trabajasen. Estas demostraciones permitirían al alumno, ver y analizar un ejemplo, de forma secuencial, de cada uno de los métodos de resolución de problemas. Al profesor le permitirá explicar, ayudándose del programa informático propio, cada uno de los pasos del método.

## **2. LA ASIGNATURA DE DISTRIBUCIÓN COMERCIAL**

## **2.1. DESCRIPCIÓN DE LA ASIGNATURA**

Dentro de los planes de estudio de la Universidad de Sevilla, Distribución comercial es una asignatura de 6 créditos que se imparte con carácter optativo (primer cuatrimestre; 3 teóricos y 3 prácticos) en la Licenciatura de Administración y Dirección de Empresas) y con carácter obligatorio (segundo cuatrimestre; 4 teóricos y 2 prácticos) en la Licenciatura de Investigación y Técnicas de Mercados. La docencia se desarrolla a lo largo de cuatro horas semanales.

El estudiante que accede a esta asignatura no tiene que poseer ningún conocimiento previo de la misma, aunque los fundamentos obtenidos en las asignaturas de Distribución Comercial (asignatura optativa del tercer curso – primer cuatrimestre- de la Diplomatura de Ciencias Empresariales), de Dirección Comercial (asignatura troncal de cuarto curso –primer cuatrimestre- de la Licenciatura de Administración y Dirección de Empresas) o de Mercadotecnia I, II y III (asignaturas troncales del primer y segundo curso –primer y segundo cuatrimestre- de la Licenciatura de Investigación y Técnicas de Mercados) pueden ayudar al alumno a entender mejor la función de la Distribución Comercial en el ámbito del Marketing.

El **objetivo genérico** del programa de la asignatura Distribución Comercial consiste en ofrecer al alumno los conocimientos necesarios para comprender el papel esencial que desarrolla las empresas de distribución en el sistema económico, permitiendo el encuentro entre el polo de producción y el de consumo.

Este objetivo genérico se desglosa en los siguientes **objetivos específicos**:

- Explicar al alumno el destacado papel que desempeña la distribución comercial en cualquier sistema económico.
- Conocer los objetivos que pueden perseguir las empresas distribuidoras y los diferentes tipos de estrategias que pueden poner en práctica para su logro.
- Estudiar las diferentes formas y formatos de comercio que forman parte de un sistema comercial.
- Fomentar la capacidad analítica del estudiante a través del desarrollo y discusión de diferentes casos y cuestiones prácticas.
- *Analizar la aplicabilidad de distintas herramientas que pueden facilitar la toma de decisiones en el contexto de la distribución comercial, dedicando especial atención al uso de programas informáticos que puedan resolver problemas de cierta complejidad.*

## **2.2. METODOLOGÍA E INNOVACIONES DOCENTES EN LA ASIGNATURA DE DISTRIBUCIÓN COMERCIAL**.

El enfoque y la **metodología docente** a desarrollar depende de aspectos como los recursos disponibles, el número de alumnos o la normalidad en el desarrollo del curso académico. Desde esta perspectiva, para impartir

el programa de la asignatura Distribución Comercial se desarrolla una parte teórica y otra práctica, que se complementan y se compaginan.

Para el desarrollo de los contenidos teóricos se emplea la lección magistral, aunque se utilizan presentaciones animadas, mediante video-proyector, para la exposición de los distintos temas del programa. En algunos casos se acompañará de videos ilustrativos de la materia impartida. La formación teórica se complementa con el desarrollo de trabajos propuestos en cada uno de los temas que componen el programa. Estos trabajos se deben realizar preferentemente en equipo y tienen un carácter eminentemente práctico y real. También se admite la posibilidad de que el alumno pueda proponer trabajos que sigan en esta orientación fundamental para el desarrollo de sus habilidades.

En la exposición de los contenidos prácticos, también se emplea la lección magistral, aunque desde hace algunos años, hemos ido introduciendo importantes **innovaciones docentes**. Estas las podemos resumir básicamente en dos:

- 1. Hemos diseñado y desarrollado "*programas informáticos ad hoc"* que nos permiten resolver cualquier problema de la asignatura de Distribución Comercial. Para mostrar y explicar el funcionamiento de dicho programa hasta hace poco debíamos ir a las aulas de Informáticas disponibles en la Facultad de Ciencias Económicas y Empresariales de la Universidad de Sevilla y explicar paso a paso el funcionamiento del programa. El tiempo mínimo requerido en el desarrollo de los contenidos del programa informático era de entre 6 y 8 horas de clase, con la consiguiente repercusión en el cronograma de la asignatura. El tratar de superar este inconveniente nos llevó a introducir la segunda de las innovaciones.
- 2. Las "*demostraciones interactivas"* o DEMOS, como se le conocen vulgarmente, es una herramienta informática que nos va a permitir: a) grabar los diferentes pasos que realizamos en el programa informático de diseño propio para la resolución de un problema; b) introducir texto en las diferentes pantallas utilizadas en la grabación de la secuencia del programa y c) mostrar al alumn@, de forma interactiva, la secuencia del programa con las leyendas de texto correspondientes. El alumn@ tendrá acceso a estas demostraciones en las aulas informáticas habilitadas al efecto y podrá autoformarse en el uso de los programas informáticos que previamente hemos diseñado.

### **3. NUESTRA EXPERIENCIA DOCENTE EN LA ASIGNATURA DE DISTRIBUCIÓN COMERCIAL**

A partir de este momento tienes que hacerte a la idea de que eres un $\omega$  de nuestros alumn $\omega$ s. Nos encontramos explicando, mediante la lección magistral, el tema 5 de nuestro programa que hace referencia a la elección de canales de distribución, ya sea la elección de un canal completo, de proveedores o de distribuidores. El problema que se nos plantea consiste en elegir, dado una serie de criterios de elección, entre un conjunto de candidatos.

## **3.1. MÉTODOS DE ELECCIÓN EMPLEADOS EN LOS CANALES DE DISTRIBUCIÓN**

Aunque en el programa de la asignatura de Distribución Comercial se contemplan diversos métodos de elección para resolver el problema planteado, en el comentario de nuestra experiencia docente, por cuestiones operativas,

#### NOTES ON UNIVERSITY TEACHING METHODOLOGIES AND EXPERIENCES

nos ceñiremos a dos de ellos: método de puntuación de criterios ponderados y el método de ordenación por preferencia jerárquica. A continuación realizamos una breve explicación de casa uno de ellos.

### *Método de puntuación de criterios ponderados*

La información de partida que necesita este método para ayudar en la toma de decisiones multicriterio es la siguiente:

- Un conjunto de alternativas o candidatos (canales, proveedores o distribuidores) a ser elegidos: Canalj;  $(i = 1, 2, ..., m)$
- Una serie de criterios o variables en los que se fundamenta la elección:  $V_i$ ;  $i = 1, 2, ..., n$
- Un peso asignado a cada uno de los criterios por orden de importancia: Wi

 $W_1 + W_2 + ... + W_n = 1$ 

• Puntuación de cada canal por cada criterio:  $P_{ii}$ 

$$
l \geq P_{ij} \geq 0
$$

Esta información se pone en forma de tabla, que tendría la siguiente apariencia:

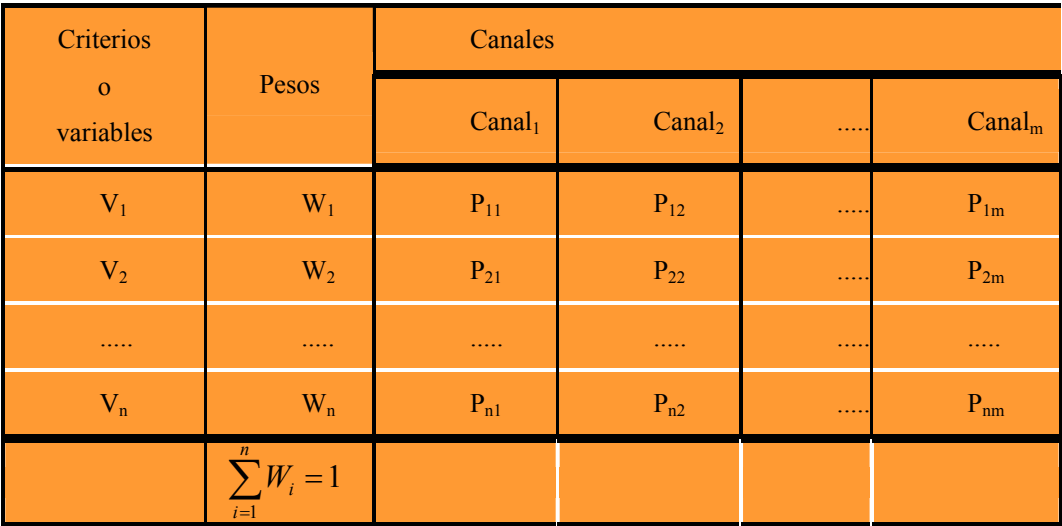

A partir de esta información la operatoria del método es la siguiente

$$
\sum_{i=1}^n W_i P_{ih}:
$$

- 1) Cálculo de los valores ponderados de cada canal que se obtienen multiplicando la ponderación de cada criterio "i" por la puntuación obtenida por el canal "h" para dicho criterio. Es decir, Wi Pih.
- 2) Puntuación de un canal. La puntuación de un canal "h" es la suma de sus resultados ponderados:

El canal que alcance mayor puntuación será el elegido, sabiendo que todas las puntuaciones estarán entre 0 y 1. Los restantes canales pueden ordenarse en función de la puntuación, de mayor a menor.

### *Método de ordenación por preferencia jerárquica*

La información de partida necesaria para poder utilizar este método es la siguiente:

 $\Box$  Lista de canales, intermediarios o proveedores (C<sub>i</sub>) candidatos a ser elegidos.

 $C_1, C_2, \ldots, C_m$ ; j = 1,2....m

- Criterios de elección  $(V_i)$ .  $V_1, V_2, ..., V_n$ : i = 1,2….n
- $\Box$  Peso asignado a cada criterio(0<W<sub>i</sub><1).  $\Sigma$  W<sub>i</sub> = 1 i = 1,2....n
- $\Box$  Puntuación de cada canal para cada criterio (  $0 < P_{ii} < 1$ ).

Una vez que tenemos dicha información se procede de la siguiente forma:

- 1) Clasificamos los criterios por orden de importancia según su peso.
- 2) Se fijará un nivel mínimo de paso para cada criterio  $(0 \le K_i \le 1)$ .
- 3) Eliminaremos aquellos canales, intermediarios o proveedores que no superen o igualen el nivel mínimo de paso exigido ( $P_{ii} > K_i$ ).

## **3.2. ELABORACIÓN DE LOS PROGRAMAS INFORMÁTICOS** *AD HOC* **PARA LOS MODELOS DE ELECCIÓN EMPLEADOS**

Expuestos en clase, mediante la lección magistral, los métodos de elección en los canales de distribución considerados y habiendo realizado los ejercicios prácticos al respecto, presentamos a nuestros alumn@s un programa informático propio, diseñado específicamente para resolver los problemas del tema 5 de nuestro programa, el cual nos encontramos explicando.

¿Cómo funciona este programa informático? "ELECANAL" es un paquete desarrollado para ayudar a tomar decisiones en la elección de canales de distribución, proveedores o distribuidores. Consta de cinco técnicas: ordenación por preferencia jerárquica, puntuación de criterios ponderados, Electra I, Electra II y Prometeo II. Este programa permite obtener la solución a problemas reales de gran magnitud.

Secuencialmente, vamos a ir ofreciendo las pantallas que aparecen a los alumnos cuando interactúan con dicho programa. En la primera pantalla (Figura 1) el programa ELECANAL nos pide si vamos a introducir datos de un problema nuevo, o vamos a utilizar los datos de un problema existente. En este caso vamos a optar por introducir datos nuevos.

En la segunda pantalla (figura 2) el programa nos pide que demos un nombre y ubicación a los datos que vamos a introducir, de esta forma podremos recuperarlo posteriormente. Le vamos a llamar prueba y lo grabamos en la unidad A (disquete).

Ahora el programa (figura 3) solicita el número de alternativas (canales o distribuidores posibles) y el número de variables o criterios de elección que vamos a utilizar en el problema. También nos presunta si deseamos nombrar cada variable o alternativa; si decimos que no el programa automáticamente nombra las variables y alternativas. En este ejemplo, vamos a utilizar 4 criterios y 5 posibles canales alternativos

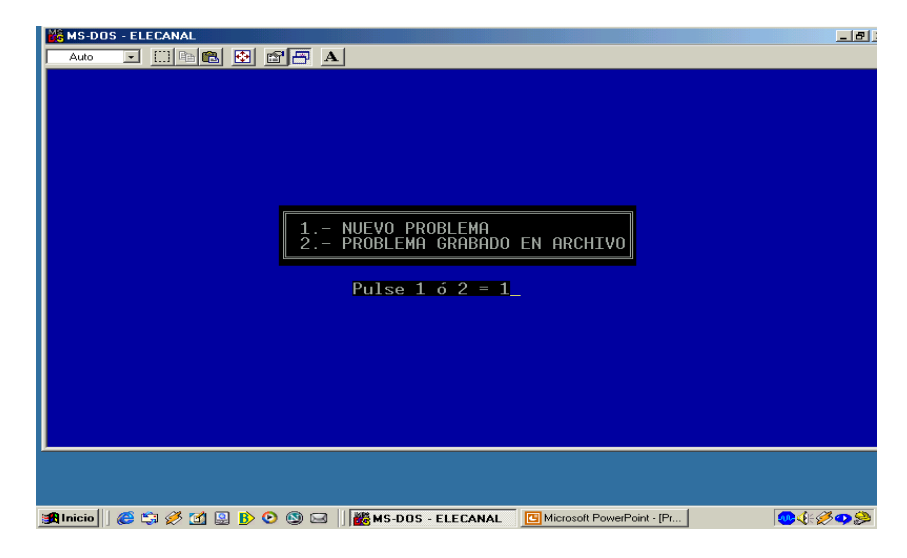

Figura 1. Primera pantalla.

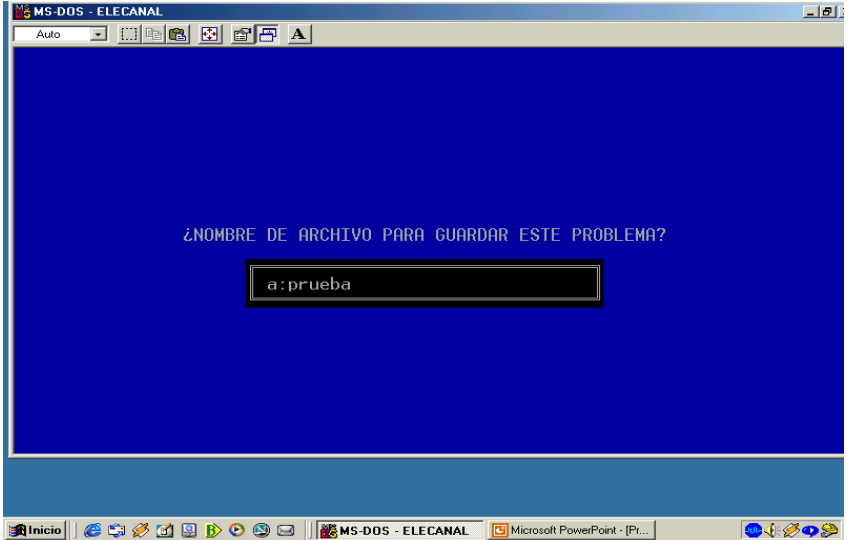

Figura 2. Segunda pantalla.

.

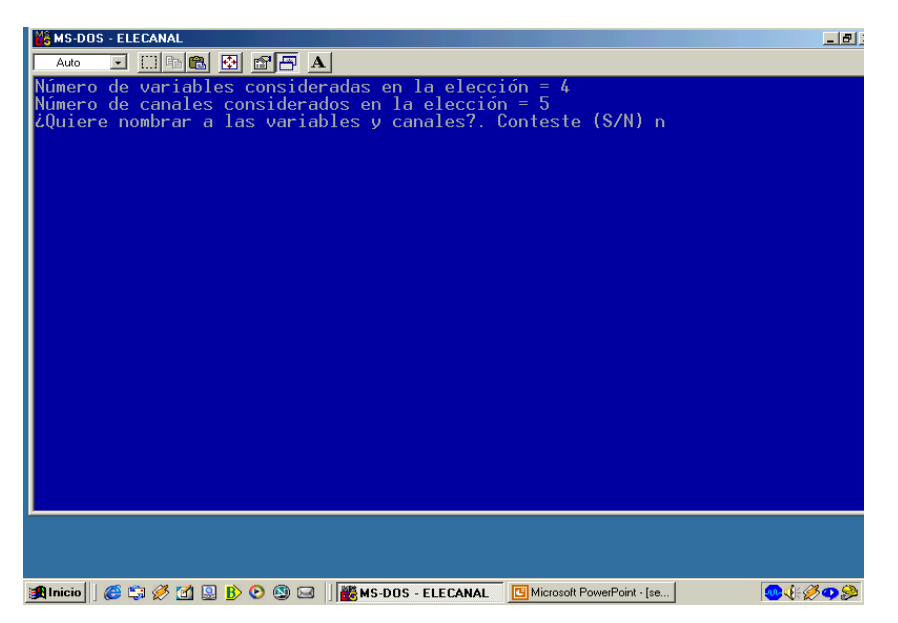

Figura 3. Tercera pantalla

En la siguiente pantalla (figura 4) el programa solicita que le demos el valor mínimo y máximo de la escala en la que se le van a proporcionar los datos. Posteriormente, se introducen los valores de los pesos para cada variable (V1 a V4) y las puntuaciones que cada canal (C1 a C5) tiene para cada variable. En este caso utilizamos una escala de 1 a 10. Por último, nos pregunta si los datos introducidos son correctos, si hubiera algún error en la introducción de datos se podría solucionar contestando no. En nuestro ejemplo los datos introducidos sí son correctos, por lo que ponemos "s" (sí).

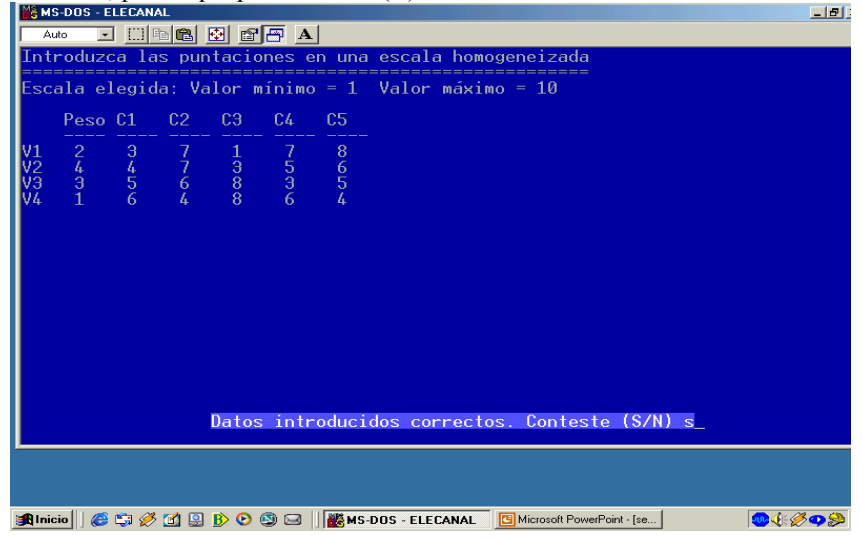

Figura 4. Cuarta pantalla.

Seguidamente (figura 5) pasamos a seleccionar el método de elección del canal que vamos a utilizar. El programa informático ofrece la posibilidad de resolver el problema a través del método de criterios ponderados, preferencia jerárquica, Electras I y II y Prometeo II. También, nos ofrece la posibilidad de empezar un nuevo problema o salir del programa. Para la resolución de este ejemplo, vamos a utilizar primero el método de puntuaciones de criterios ponderados, por lo que debemos poner 1.

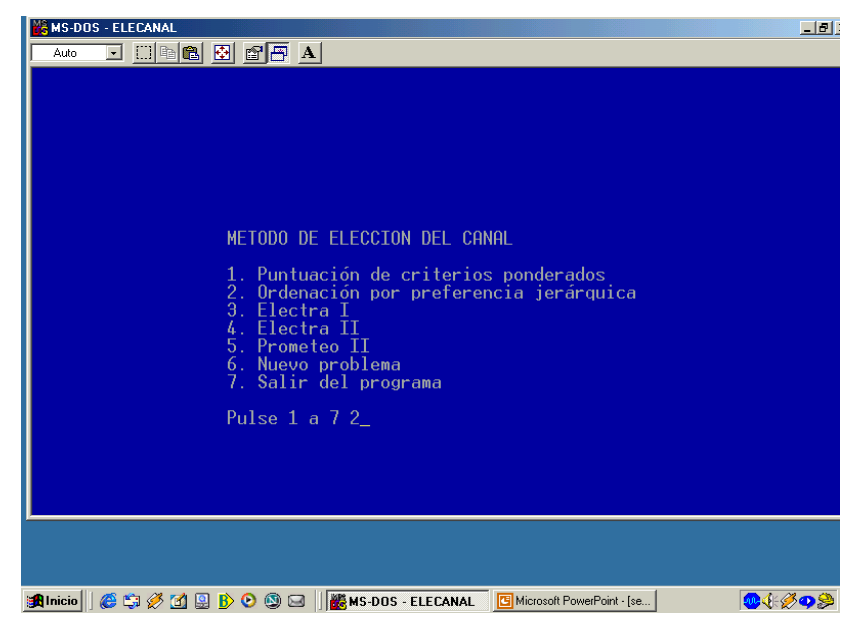

Figura 5. Quinta pantalla.

En la siguiente pantalla (figura 6) nos aparecen los resultados obtenidos para este problema. Se ofrecen los resultados ponderados para cada canal y la suma total. Por tanto, observando la fila de totales (TOT) vemos como el canal que ha obtenido una puntuación mayor es el mejor candidato, en este caso es el canal 2 con un valor de 0.711. El segundo mejor candidato sería el canal 5 cuya suma de valores ponderados es 0.656. Así podemos ofrecer una ordenación de los candidatos de más aptos a menos válidos. Posteriormente si pulsamos la tecla "Intro" volvemos al menú principal.

| <b>M&amp; MS-DOS - ELECANAL</b>                                                                                                    | $-1$ $-1$ |
|----------------------------------------------------------------------------------------------------|-----------|
| $\square$ $\square$ $\square$ $\square$ $\square$ $\square$<br>Auto                                                                                                    |           |
| Resultados ponderados                                                                                                    |           |
| C <sub>5</sub><br>C3<br>C <sub>4</sub><br>01<br>C <sub>2</sub><br>0.156<br>0.022 0.156 0.178<br>V1<br>V2<br>V3<br>V4<br>T0T<br>0.067<br>0.133<br>78<br>0.311<br>0.222<br>0.267<br>0.1<br>$0.267$ $0.100$<br>0.089 0.067<br>0.167<br>0.200<br>0.167<br>0.067<br>0.044<br>0.044<br>0.478 0.711 0.511 0.544 0.656 |           |
| Pulse INTRO para continuar                                                                                                    |           |
| <b>CSØDBO©⊟ B</b> MS-DOS - ELECANAL<br>104 ジの多<br>  <br>Microsoft PowerPoint - [se                                                                                                    |           |

Figura 6. Sexta pantalla.

De nuevo nos aparece el menú principal (figura 7). Para continuar con nuestro ejemplo, vamos a resolver el mismo problema a través del método de ordenación por preferencia jerárquica, para ello pulsamos el número 2.<br>El presso de la caractería de la caractería de la caractería de la caractería de la caractería de la caracterí

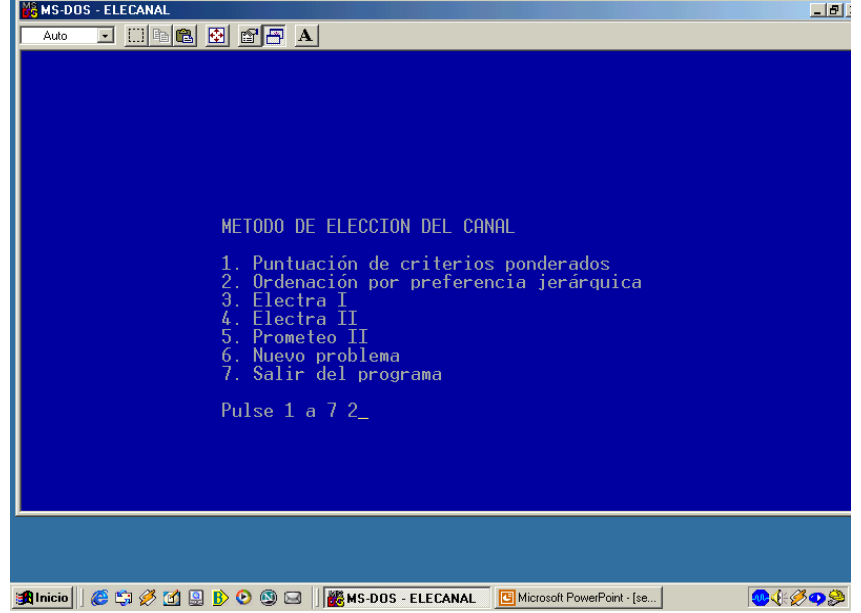

Figura 7. Séptima pantalla.

Para poder resolver el problema por este método, tenemos que introducir en el programa el nivel mínimo de paso para cada variable o criterio, que además debe estar entre 0 y 1. En nuestro ejemplo los niveles mínimos de paso para V1, V2, V3 y V4 son 0.5, 0.6, 0.4 y 0.3 respectivamente (figura 8).

A continuación (figura 9) se nos presentan para cada canal alternativo sí cumple los criterios de paso y por tanto se podría seleccionar, o bien si al contrario se elimina porque no cumple con alguno de los niveles mínimos de paso que se han introducido anteriormente. Se observa que en el ejemplo que estamos siguiendo, el canal 1 (C1) se elimina porque no cumple el nivel de paso mínimo en la variable V1.

| <b>KA MS-DOS - ELECANAL</b><br>$-101$                                                                                                    |
|----------------------------------------------------------------------------------------------------|
| d 000 8 8 6 7 A<br>Auto                                                                                                    |
| Introduzca los niveles mínimos de paso exigidos para cada variable                                                                                                    |
| Nivel mínimo de paso (valor entre 0 y 1) para V1 = 0.5<br>Nivel mínimo de paso (valor entre $0 \vee 1$ ) para V2 = 0.6<br>Nivel mínimo de paso (valor entre 0 y 1) para $\sqrt{3} = 0.4$<br>Nivel mínimo de paso (valor entre 0 y 1) para $\sqrt{4} = 0.3$ |
|                                                                                                    |
|                                                                                                    |
|                                                                                                    |
|                                                                                                    |
| Pulsar cualquier tecla para continuar                                                                                                    |
|                                                                                                    |
| anicio    @ GI Ø Ø D D ⊙ ⊙ ⊡    M& MS-DOS - ELECANAL<br>30年の1<br>Microsoft PowerPoint - [se                                                                                                    |

Figura 8. Octava pantalla.

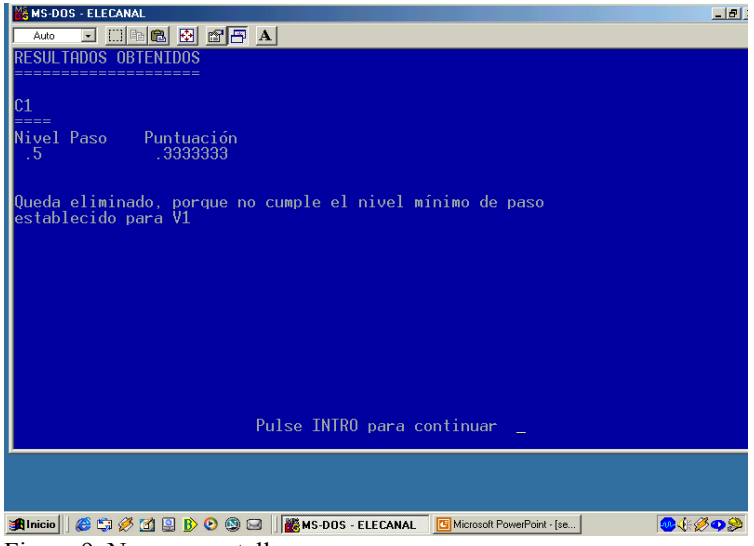

Figura 9. Novena pantalla.

Sucesivamente (figura 10), nos aparecen los resultados para el canal 2 (C2), que cumple todos los niveles de paso mínimos y por tanto puede ser seleccionado.

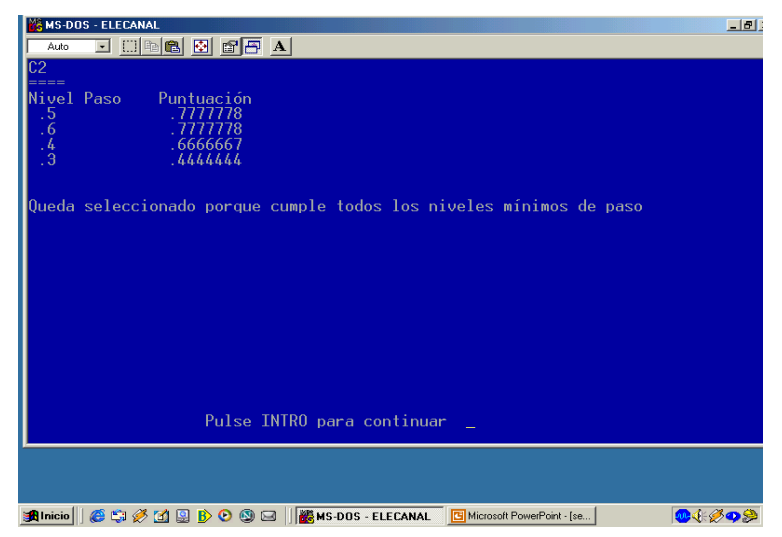

Figura 10. Décima pantalla.

Se observa que en el ejemplo que estamos siguiendo, el canal 3 (C3) se elimina porque no cumple el nivel de paso mínimo en la variable V1 (figura 11).

De igual forma, el canal 4 (C4) (figura 12) se elimina también porque no cumple el nivel de paso mínimo en la variable V2.

Por último, nos aparecen los resultados para el canal 5 (C5) (figura 13), que cumple todos los niveles de paso mínimos y por tanto puede ser seleccionado, al igual que ocurrió con el C2. Por tanto, C2 y C5 serían los dos canales seleccionados por el método de ordenación de preferencias jerárquicas. Se aprecia que el resultado de elección por los dos métodos vistos coinciden en este ejemplo.

Para terminar con esta demostración (figura 14), el programa nos pide si queremos imprimir los resultados. En este caso le decimos que no "n" y volveríamos a la pantalla del menú principal.

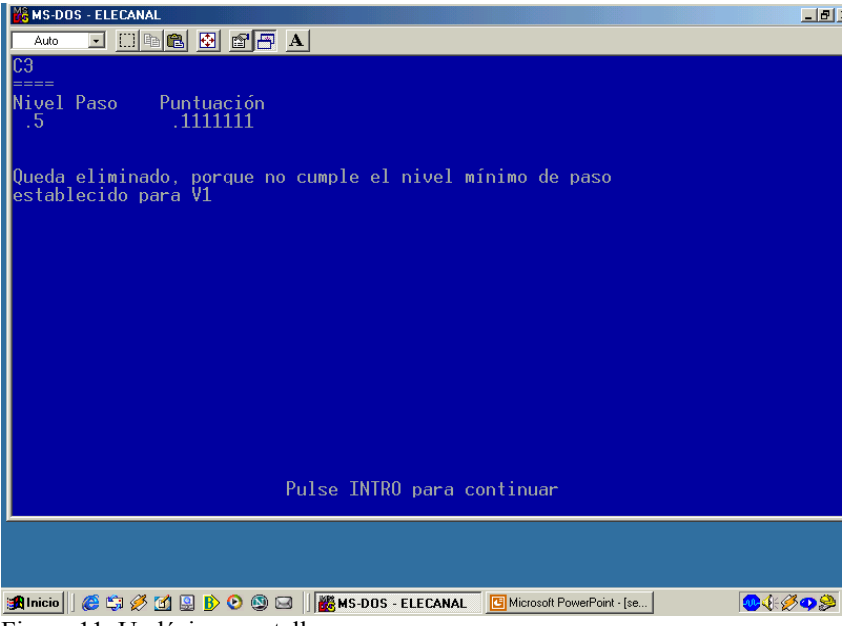

Figura 11. Undécima pantalla.

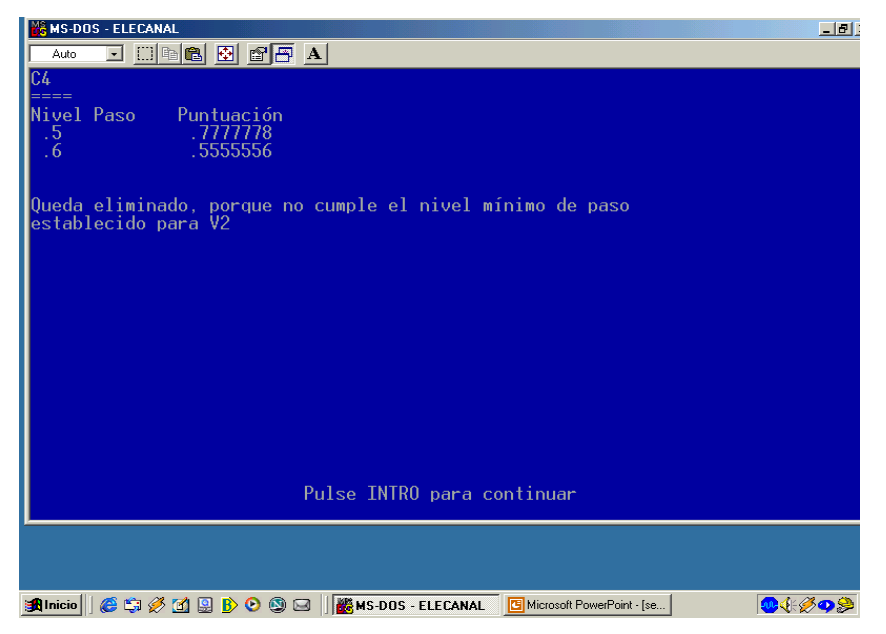

Figura 12. Duodécima pantalla.

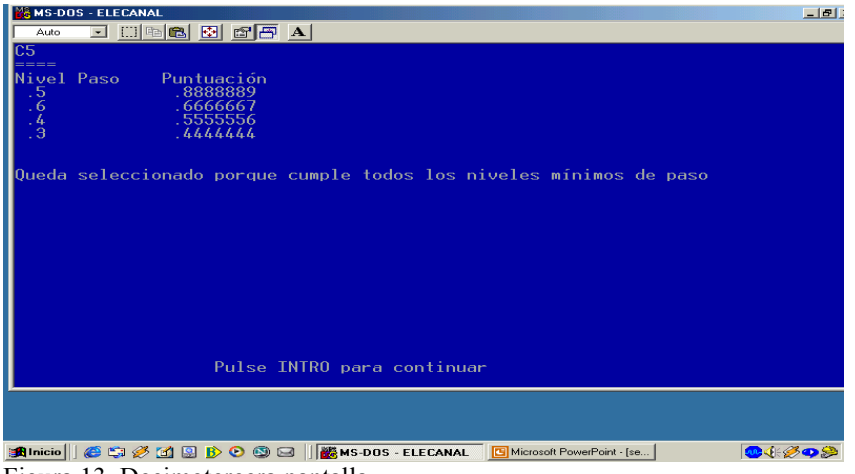

Figura 13. Decimotercera pantalla.

#### NOTES ON UNIVERSITY TEACHING METHODOLOGIES AND EXPERIENCES

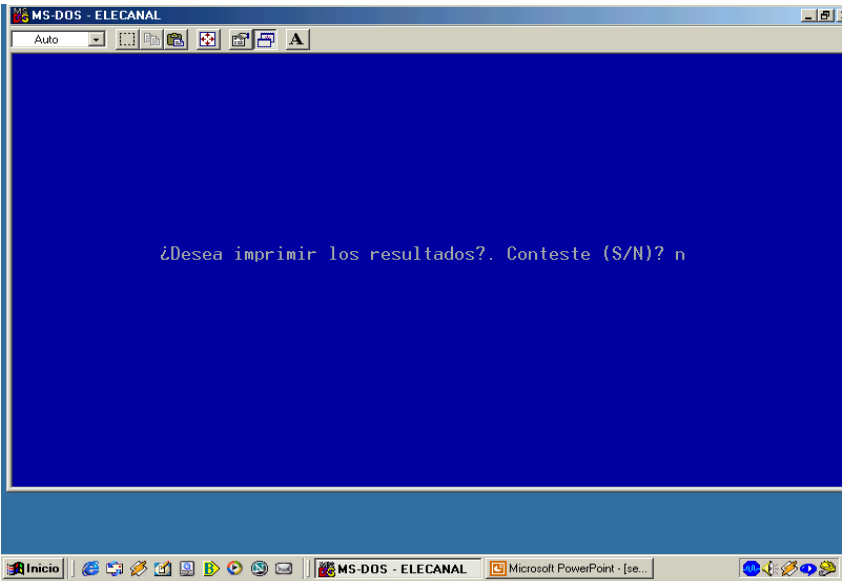

Figura 14. Decimocuarta pantalla.

## **3.3. LAS DEMOSTRACIONES INTERACTIVAS COMO TECNOLOGÍAS EDUCATIVAS**

Hasta el momento, hemos descrito el funcionamiento del programa informático que hemos diseñado específicamente para la resolución de problemas de elección de canales de distribución, proveedores o intermediarios en el contexto de la asignatura de Distribución Comercial. El poder trabajar con estos programas propios presentan grandes ventajas respecto a los paquetes de programas existentes en el mercado. Por supuesto, que la ventaja más llamativa es el precio o coste del programa y sus licencias correspondientes. Pero como hemos apuntado anteriormente, otra ventaja fundamental consiste en estar redactado en un idioma y lenguaje totalmente identificado con el profesor que imparte la asignatura a sus alumnos.

Otra ventaja importante es que, los programas existentes en el mercado, generalmente, solicitan los datos del problema planteado y te dan la solución al mismo comentando o no los resultados. No te dicen nada de cómo han efectuado la solución o el método empleado, es decir, lo que popularmente se conoce como caja negra. Este inconveniente se resuelve con el empleo de programas propios, pues al conocer como están elaborados, se ofrece al alumno no sólo el resultado final, sino también todos los pasos intermedios que lleven a la solución e incluso que el alumno deba responder a preguntas de comprobación durante el desarrollo del problema.

Derivado de lo anterior, todavía podemos hacer una nueva reflexión complementaria. Desarrollar programas propios tiene una nueva ventaja adicional. El hecho de la simplicidad de la programación obliga a meditar al programador en el proceso de elaborar el programa. No es infrecuente que cuando hacemos esta labor estemos encontrando una nueva forma más estructurada y simple de abordar la enseñanza frente al alumno.

Sin embargo, nosotros no sólo proponemos el empleo de estos programas informáticos propios como posible mejora en el proceso de enseñanza-aprendizaje, sino también utilizar una nueva tecnología que consideramos adecuada para la transmisión de conocimientos. Se trata de las demostraciones interactivas o DEMOS. A través

de ellas, el/la alumn@ puede llegar a conocer, por sí mismo, el funcionamiento de los programas que específicamente hemos diseñado para la impartición de los contenidos prácticos de la asignatura correspondiente. Estas demostraciones, como ya hemos señalado, estarán disponibles en todos los equipos informáticos que se hayan habilitado al respecto, accediendo el/la alumn $\omega$  a ellas en el momento que más le convenga. Además, sería incluso posible, habilitar una web que contuviese las diferentes demostraciones, pues realmente funcionan bajo formato html, de forma que el/la alumn@, incluso desde casa, pudiera acceder a ellas empleando la clave facilitada para ello. La gran ventaja que presentan el empleo de las demostraciones interactivas es que permiten al alumn@ autoformarse, recibiendo las explicaciones correspondientes sobre el funcionamiento del programa informático en las diferentes pantallas que le irán apareciendo. De esta forma, el/la alumn@ no sólo interactúa con el programa informático, sino que además no puede equivocarse, pues la secuencia ya está previamente definida. En definitiva, como tecnología educativa creemos que es un método novedoso que puede ayudar a profesores y alumnos a un mejor desarrollo del proceso de enseñanza-aprendizaje

### **4. CONCLUSIONES**

Las conclusiones que podemos extraer de las experiencias docentes descritas las podemos agrupar en dos tipos: generales y específicas.

Las principales conclusiones generales que podemos extraer de nuestro trabajo y experiencia docente son las siguientes:

a) Hoy día es obligado que los profesionales de la enseñanza utilicen la Tecnología Educativa en sus enseñanzas. Para ello, es imprescindible que tengan los conocimientos necesarios para su implantación e impartición. Por tanto, se hace obligatorio contar con formadores expertos y docentes que reciben dichos conocimientos.

b) La implantación de la Tecnología Educativa precisa de una serie de recursos humanos, físicos y monetarios. La constante evolución de la tecnología hace necesario disponer de recursos continuados para el mantenimiento del nivel educativo.

c) La elaboración de programas informáticos docentes precisa de personal formado y experto. Requiere una estrecha colaboración entre el docente que lo va a impartir y/o expertos que procedan a su confección.

d) Las Nuevas Tecnologías aplicadas a la Educación también determinan formas diferentes de organizar la enseñanza en lo que respecta a contenidos, modelos de evaluación, etc. Producen intercambios de información entre alumno y profesor y, también, entre alumnos y alumnos, propiciando de este modo un aprendizaje colaborativo e interactivo.

e) No obstante, hay que advertir que muchas veces se considera a la tecnología como la solución a muchos problemas existentes en la formación, sin tenerse en cuenta que también puede representar problemas e inconvenientes en su implantación que pueden afectar negativamente a la docencia. Para evitarlos debemos indicar, que antes de utilizar cualquier tecnología educativa, debemos tener muy claro cuales son los objetivos concretos que se quiere conseguir, las características de los alumnos, la existencia de los medios necesarios, etc. Las nuevas tecnologías como todos los medios y recursos didácticos, son herramientas que proporcionan soluciones siempre que se utilicen de forma adecuada y con un fin específico.

Como conclusiones específicas, creemos que es obligado por nuestra parte comentar que la experiencia docente descrita nos sigue reportando una gran satisfacción, pues no debemos olvidar que aunque nos promocionen por la investigación, principalmente nos pagan para ser buenos docentes. Si a ello contribuye el uso de las Nuevas Tecnologías, más que considerarlas su empleo como una innovación deberíamos contemplarla como una obligación.